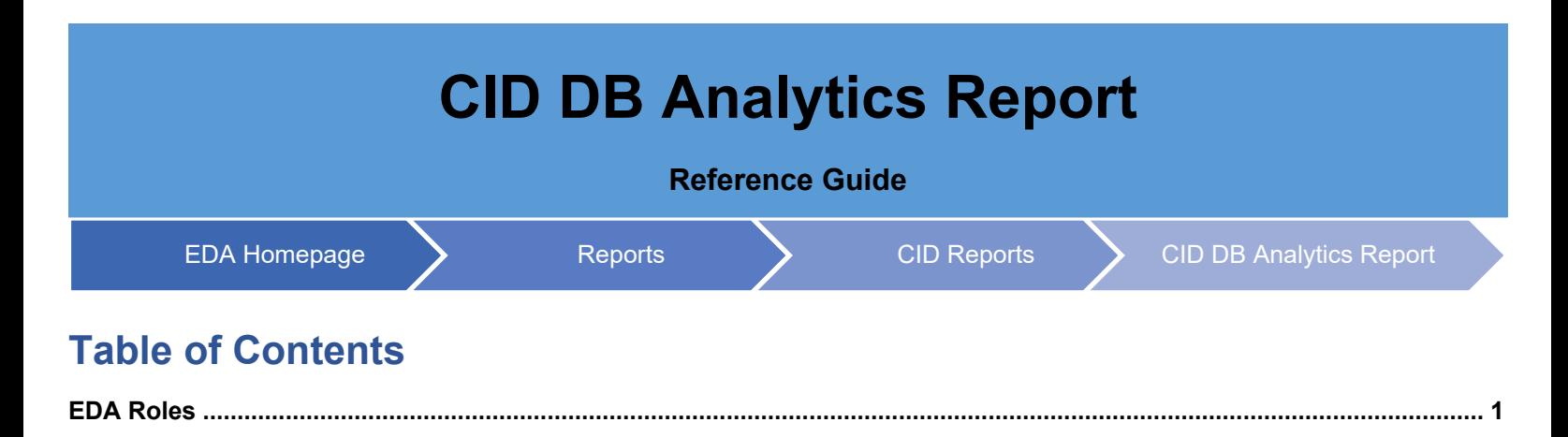

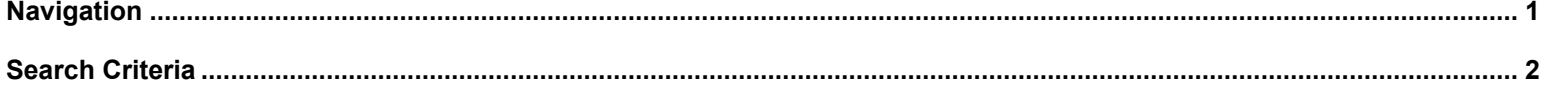

<span id="page-0-1"></span><span id="page-0-0"></span>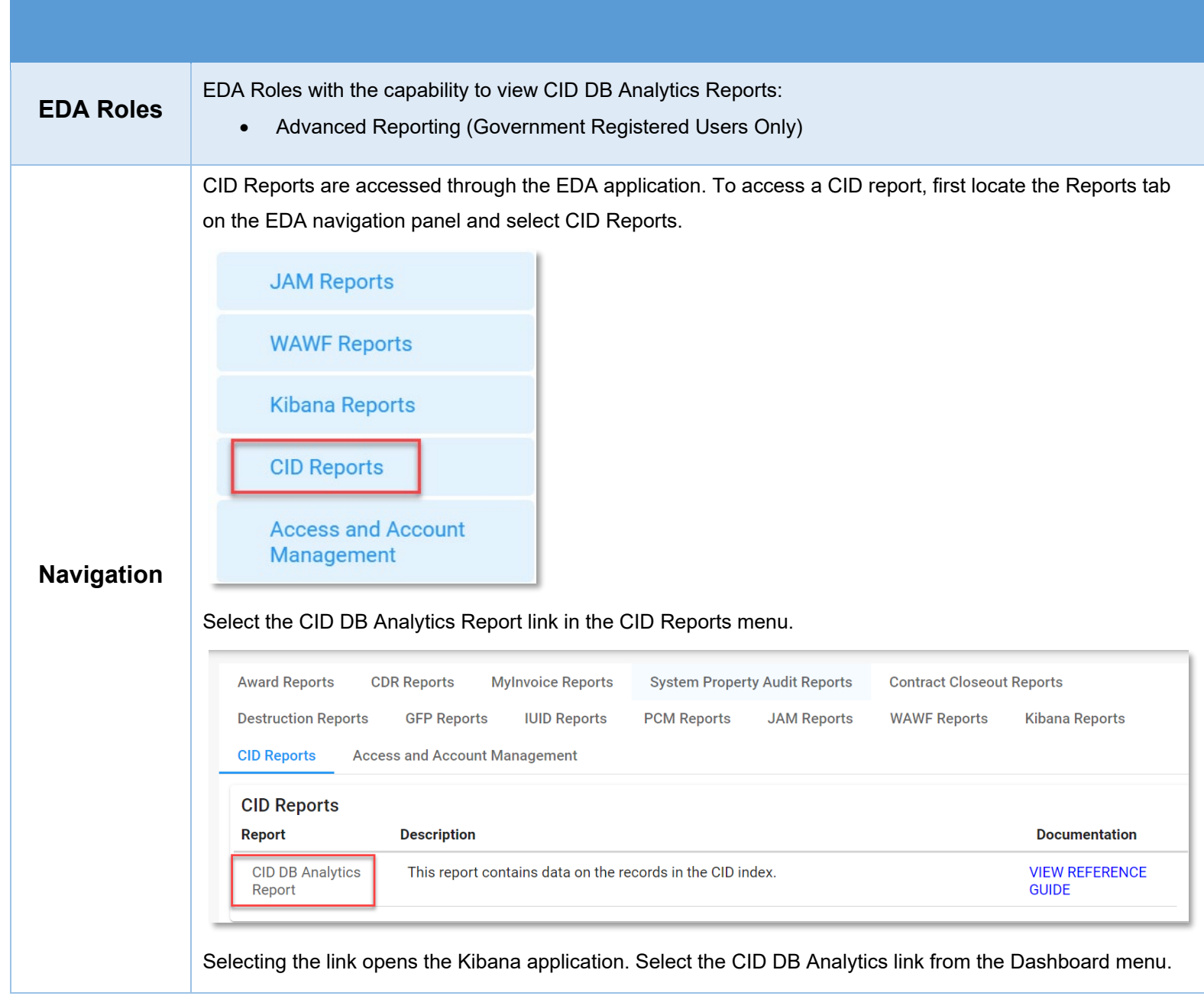

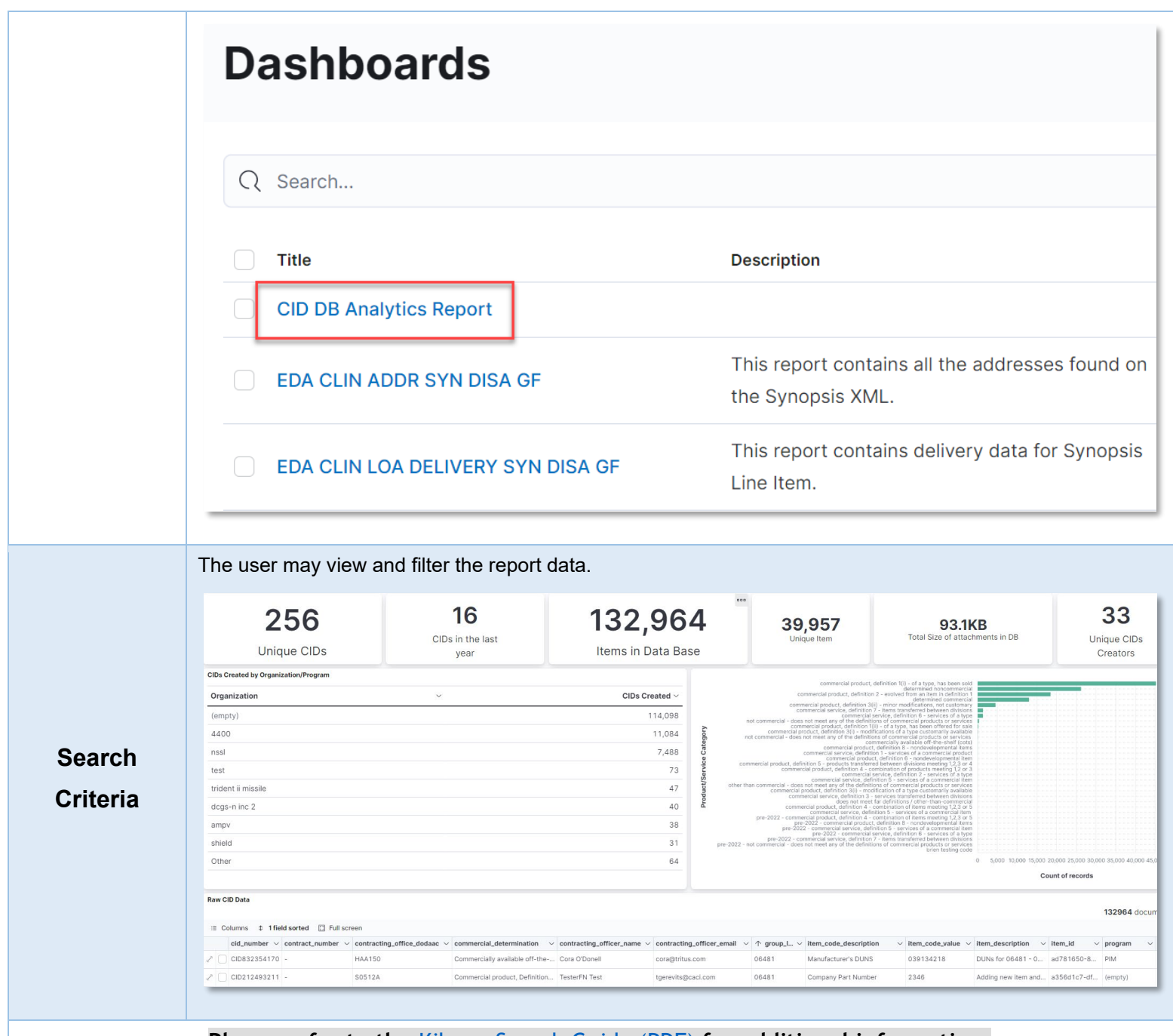

<span id="page-1-0"></span>**Please refer to the** [Kibana Search Guide \(PDF\)](https://pieetraining.eb.mil/wbt/eda/documents/PIEE_EDA_Kibana_functionality.pdf) **for additional information.**